<span id="page-0-0"></span>**Elektrodynamik I**

## Inhaltsverzeichnis

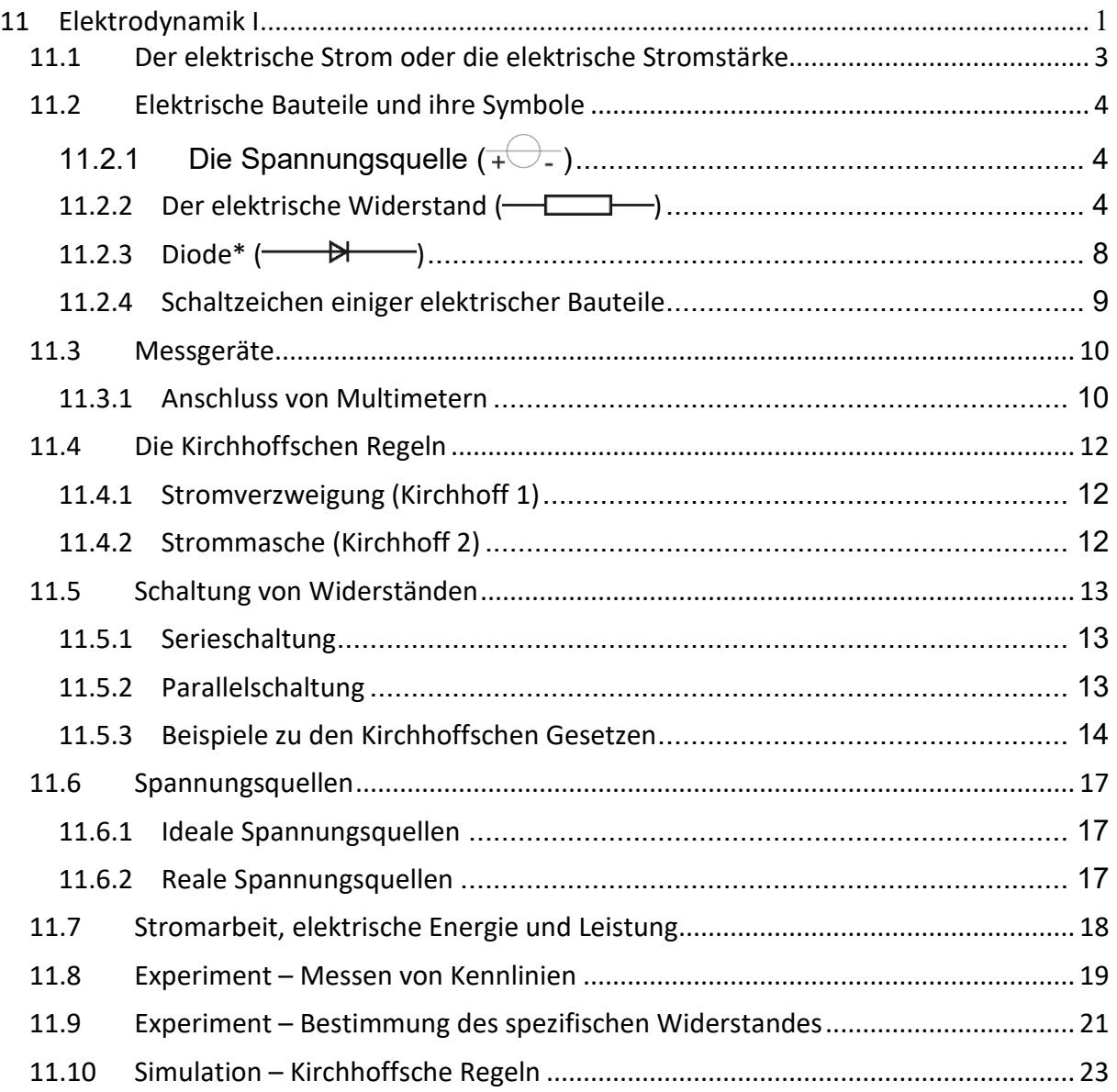

Inhalte, die mit einem Stern (\*) gekennzeichnet sind, dürfen auf freiwilliger Basis bearbeitet werden. Es handelt sich dabei nicht um Stoff des Grundlagenfachs!

## **Der elektrische Gleichstromkreis**

## <span id="page-2-0"></span>**11.1 Der elektrische Strom oder die elektrische Stromstärke**

Schliesst man eine Spannungsquelle (z.B. Batterie), eine Lampe und zwei Kabel (leitfähiges Material) richtig zusammen, so beginnt die Lampe zu leuchten. Die Batterie "pumpt" Elektronen durch die Leitungen – Elektronen "fliessen" durch den elektrischen Stromkreis. Zur Veranschaulichung wird oft das Bild des Wasserkreislaufs verwendet, wie es in [Abbildung 1](#page-2-1) dargestellt ist. Im Link in [Abbildung 2](#page-2-2) findet sich eine gute Erklärung des elektrischen Stromes und der Spannung.

Setzt man sich in Gedanken irgendwo beim elektrischen Stromkreis hin, so kann man die vorbeikommenden Ladungen zählen. Man kann genau angeben, wie viele Ladungen pro Zeiteinheit vorbeikommen. Man bestimmt damit den mittleren elektrischen Strom I pro Zeitspanne. [1](#page-2-4) Es gilt

<span id="page-2-1"></span>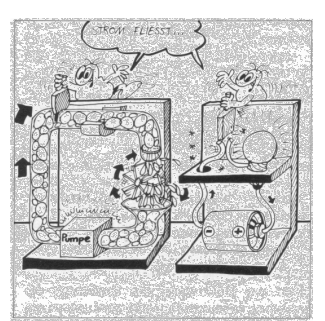

Abbildung 1: Quelle: Handbuch zum Kosmos Elektronikbaukasten X3000-X4000 (1985)

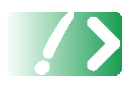

$$
I = \frac{\Delta Q}{\Delta t} \tag{1}
$$

mit der Einheit  $[I] = \frac{[\Delta Q]}{[A \Delta Q]}$  $|\Delta t|$  $I = \frac{[\Delta Q]}{[\Delta Q]} = \frac{C}{\Delta} = A$  $t = \frac{[\Delta Q]}{[\Delta t]} = \frac{C}{s} = A$ . Das Ampere A, benannt nach dem

französischen Physiker André Marie Ampère – seine Biografie findet sich im Link in [Abbildung 4](#page-3-3) - bildet damit die Einheit des elektrischen Stromes und eine weitere SI – Basiseinheit!

Die Spannungsquelle erzeugt die zum Antrieb der Elektronen erforderliche Potentialdifferenz [\(Abbildung 3a](#page-2-3))).

Natürlich muss es sich bei den bewegten Ladungen nicht um Elektronen handeln. Es könnten auch Ionen wandern (Lösungen). Allgemein kann man sagen

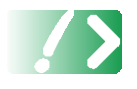

**Strom ist bewegte Ladung!**

Sehen Sie sich dazu den Film zur Funktionsweise einer Batterie an [\(Ab](#page-2-3)[bildung 3b](#page-2-3))).

<span id="page-2-2"></span>Abbildung 2: Zur Stromstärke.

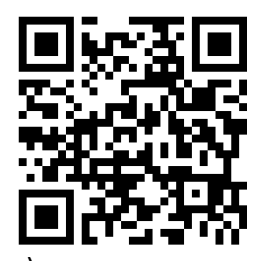

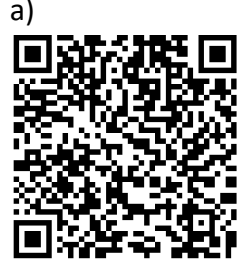

b)

<span id="page-2-3"></span>Abbildung 3: Die Spannungsquelle (a)) und wie eine Batterie funktioniert (b))

<span id="page-2-4"></span><sup>1</sup> Für den momentanen Stromwert gilt  $\displaystyle I=\frac{dQ}{dt}$ , natürlich mit derselben Einheit Ampere.

**Aufgabe:** Im Film über die Funktionsweise einer Batterie wurde von Bausteinchen, Beinchen und Knübbelchen gesprochen. Um welche chemischen Baustoffe handelt es sich hierbei eigentlich in Wirklichkeit? Vergleichen Sie hierzu die in der Zink-Kohle Batterie stattfindenden Reaktionen mit den Darstellungen im Film.

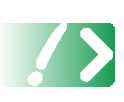

*Wichtig – und immer wieder Anlass von Verwirrungen – ist die Tatsache, dass der elektrische Strom per Definition vom Plus- zum Minuspol der Spannungsquelle fliesst obwohl es Elektronen sind, die sich bewegen – vom Minuspol zum Pluspol.*

<span id="page-3-3"></span>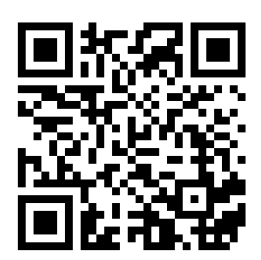

Abbildung 4: Das Leben des André Marie Ampère

## <span id="page-3-0"></span>**11.2 Elektrische Bauteile und ihre Symbole**

Dem Strom kann man innerhalb eines Stromkreises verschiedene Bauteile in den Weg stellen, um verschiedene Effekte zu erzeugen. Wir wollen uns hier den Aufbau einiger Bauteile ansehen.

# <span id="page-3-1"></span>*11.2.1 Die Spannungsquelle ( )*

Zunächst muss der elektrische Strom aber überhaupt zum Fliessen gebracht werden. Dazu benötigt man einen Antrieb in Form einer Spannungsquelle.

Dabei gibt es Spannungsquellen, bei denen unabhängig von der anliegenden Last immer dieselbe Potentialdifferenz zwischen den beiden Polen anliegt und die man deswegen auch ideale

Spannungsquellen nennt. Ihr Schaltsymbol ist  $\overline{+\bigtriangledown}$ .

Daneben werden häufig auch Batterien in Schaltungen eingesetzt. Sie halten die Spannung ebenfalls zeitlich konstant, allerdings hängt diese von der Belastung ab, wie im Abschnitt [11.6.2](#page-16-2) gezeigt werden wird. Das dazugehörige Schaltsymbol ist

 $\overline{\phantom{a}}$  . Hence  $\overline{\phantom{a}}$ 

## <span id="page-3-2"></span>*11.2.2 Der elektrische Widerstand ( )*

Hängt man in einen Wasserkreislauf einen Sandsack, so erhöht man damit den Fliesswiderstand des Wassers. Die Pumpe muss nun mehr arbeiten, um den Wasserstrom konstant zu halten. Kann sie das nicht, wird weniger Wasser fliessen. Anstelle des Begriffs des Sandsacks könnte man auch einfach Verbraucher dazu sagen.

Im Bereich der Stromkreise sagt man natürlich nicht Sandsack, sondern elektrischer Widerstand. Auch er begrenzt den Durchfluss – den elektrischen Strom [\(Abbildung 5\)](#page-3-4).

Es dürfte klar sein, dass Spannung, Stromstärke und Widerstand miteinander in Beziehung stehen: In einem guten Leiter (geringer

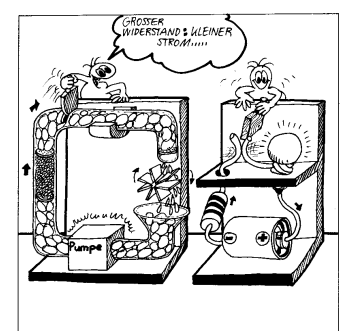

<span id="page-3-4"></span>*Abbildung 5: Vergleich von elektrischem Widerstand und Widerstand im Wasserkreislauf Quelle: KOSMOS*

Widerstand) wird bei gleicher Spannung ein grösserer Strom fliessen als in einem schlechten Leiter (grosser Widerstand). Dabei gilt die Definition:

Der Widerstand R eines stromdurchflossenen Leiters ist der Quotient aus der Spannungsänderung ∆U und der dadurch hervorgerufenen Stromänderung ∆I:

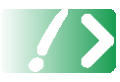

$$
R = \frac{\Delta U}{\Delta I} \qquad \Rightarrow \qquad [R] = \frac{V}{A} = \Omega \tag{2}
$$

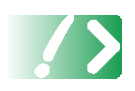

In einem Spannungs-Strom-Diagramm entspricht die Steigung der Tangente am betrachteten Punkt der Kurve, auch **Kennlinie** genannt, gerade dem elektrischen Widerstand R.

Falls zwischen Spannung und Strom ein linearer Zusammenhang besteht folgt aus (2) unter Berücksichtigung der Tatsache, dass ohne Spannung ( $U_0 = 0V$ ) auch kein elektrischer Strom fliesst ( $I_0 = 0$ ) schliesslich

$$
R = \frac{\Delta U}{\Delta I} = \frac{U_1 - U_0}{I_1 - I_0} = \frac{U_1}{I_1}
$$
 (3)

und daraus das sogenannte ohmsche Gesetz

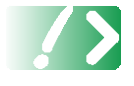

$$
U = R \cdot I \tag{4}
$$

Die Kennlinie im Spannungs-Strom-Diagramm entspricht in einer Geraden mit der Steigung R, wie i[n Abbildung 6](#page-4-0) dargestellt ist. Der elektrische Widerstand R ist konstant und wird diesem (Spezial- )Fall auch als **ohmscher Widerstand** bezeichnet. Bei den anderen beiden Linien in [Abbildung 6](#page-4-0) handelt es sich um die Formen der Kennlinien von Heiss- und Kaltleitern. Bei Heissleitern nimmt die Steigung mit zunehmender Stromstärke, und somit zunehmender Temperatur ab. Entsprechend wird der elektrische Widerstand mit zunehmender Stromstärke und Temperatur in solchen Materialien kleiner. Bei Kaltleitern ist das Verhalten genau umgekehrt. Die Einheit des elektrischen Widerstandes "Ohm" ist benannt nach dem deutschen Physiker Georg Simon Ohm (1789 - 1854). Als Symbol wird das grosse Omega  $\Omega$  verwendet.

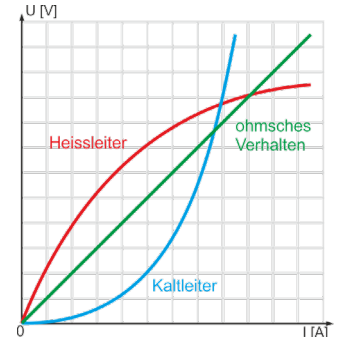

<span id="page-4-0"></span>*Abbildung 6: Kennlinienformen von Ohmeschen Leitern, Heissleitern und Kaltleitern.*

## *11.2.2.1 Farbige Ringe auf Widerständen*

Ohmsche Widerstände werden in der Elektrotechnik eingesetzt, um Ströme zu begrenzen und zu steuern. Es gibt verschiedene Bauformen von elektrischen Widerständen. Die bekannteste Ausführung ist wahrscheinlich die zylinderförmige mit farbigen Ringen, welche wir uns genauer ansehen wollen. Sie besteht aus einem kleinen Keramikzylinder, welcher als Träger des Widerstandsmaterials (Kohle, Metall Metalloxid) dient. Daran sind axial die Anschlussdrähte angelötet.

Auf den Widerständen wird der Wert des Widerstandes mit Farbringen codiert, wie in der Tabelle in [Tabelle 1](#page-5-0) gezeigt ist.

<span id="page-5-1"></span>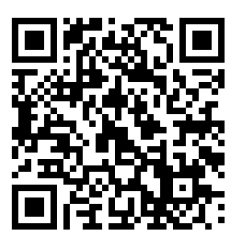

*Abbildung 7: Simulation der Uni Bayreuth zu Widerständen. Erfordert Flash!*

Zur Übung im Umgang mit dem Ablesen von Widerstandswerten sei auf die interaktive Simulation der Uni Bayreuth verwiesen [\(Abbildung 6\)](#page-5-1). Alternativ – einfach ohne Spiel – geht auch [http://www.physica.ch/eLearning/Sims/Farbcodes.html.](http://www.physica.ch/eLearning/Sims/Farbcodes.html)

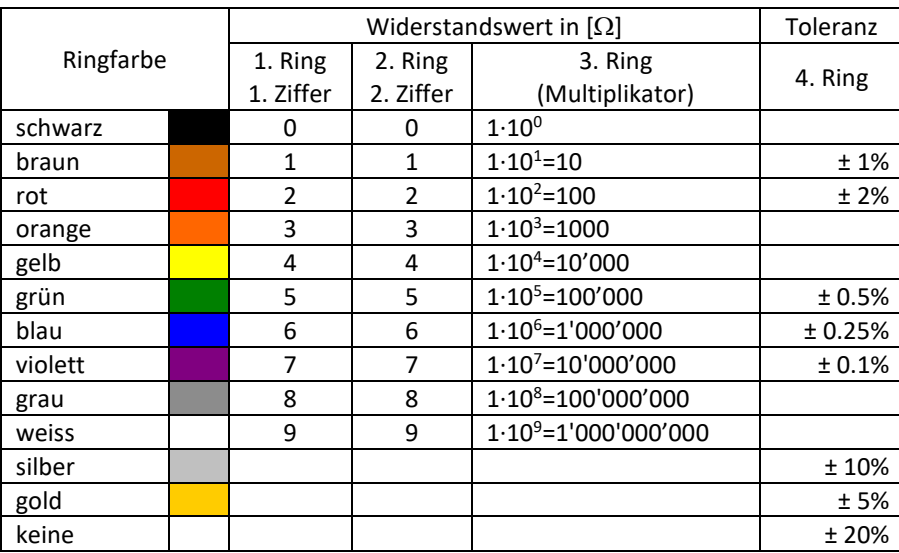

<span id="page-5-0"></span>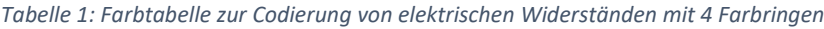

**Beispiel:** Welchen Wert besitzt der nebenstehend abgebildete Widerstand?

Lösung: Die ersten zwei Ringe sind gelb (codiert eine 4) und schwarz (codiert eine 0), zusammen ergibt das die Zahl 40. Der dritte Ring, der Multiplikator, ist rot

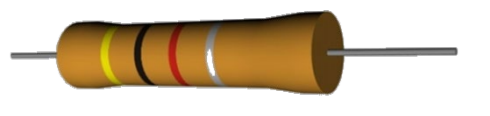

(codiert den Faktor 10<sup>2</sup>), der Wert des Widerstandes beträgt also 40·10<sup>2</sup> Ω. Hinzu kommt noch die Toleranz. Der letzte silbrige Ring codiert die Toleranz mit ± 10%. Gesamthaft bekommen wir somit eine Widerstandsangabe von R= 4000 Ω ± 10% = 4kΩ ± 10%= 4kΩ±400Ω.<sup>[2](#page-5-2)</sup> Setzt man einen solchen Widerstand ein, so kann dessen Wert zwischen 3600 $\Omega$  und 4400 $\Omega$ liegen.

<span id="page-5-2"></span><sup>2</sup> Unter http://www.bader-frankfurt.de/widerstandscode.htm können Sie den Widerstandscode einfach berechnen lassen.

## *11.2.2.2 Der spezifische elektrische Widerstand*

In einem elektrisch leitfähigen festen Material, z.B. einem Kupferkabel, beeinflussen Interaktionen der Ladungsträger, also Elektronen, mit den um ihre Gleichgewichtsposition schwingenden Atomrümpfen und Störstellen im Gitter die elektrische Leitfähigkeit und somit den elektrischen Widerstand. Diese Grösse dieser Wechselwirkungen ist **material- und temperaturabhängig** und wird **spezifischer elektrischer Widerstand** genannt. Als Symbol wird der griechische Buchstabe ρ**el** verwendet. Die SI-Einheit ist

$$
\left[\rho_{\rm el}\right] = \Omega \cdot m \tag{5}
$$

Der Index "el" in Formel (5) ist nicht notwendig. Allerdings hilft er dabei, den spezifischen elektrischen Widerstand in Formeln von der Dichte ρ zu unterscheiden. Dies ist bei diesem Thema nützlich, da in Aufgabenstellungen beide Symbole gleichzeitig vorkommen können.

Je grösser der spezifische elektrische Widerstand  $\rho_{el}$  eines Materials ist, umso grösser ist auch der elektrische Widerstand R eines Drahtes von gegebener Länge und Querschnitt eines Leiters.

Der Zusammenhang des elektrischen Widerstandes eines Leiters mit konstanter Querschnittsfläche A, einer Länge L und dem spezifischen Widerstand  $\rho_{el}$  beträgt

$$
R = \rho_{el} \frac{L}{A}
$$
 (6)

Ein längerer Leiter wird also einen grösseren elektrischen Widerstand aufweisen. Ein Leiter mit grösserem Querschnitt entsprechend einen geringeren.

**Beispiel:** Ein typisches im Unterricht verwendetes Experimentierkabel mit Kupferkern besitzt eine Länge von einem Meter und eine Querschnittsfläche von 2.5mm2. Berechne den Widerstand des Laborkabels.

Lösung: Der spezifische elektrische Widerstand von Kupfer liefert die Formelsammlung des Vertrauens zu  $\rho_{\rm el} = 1.68 {\cdot} 10^{-8} \Omega m$  (da keine weiteren Angaben vorhanden sind, gehen wir von 20°C aus). Die Länge beträgt  $L = 1.0$ m und die Querschnittsfläche  $A = 2.5$ mm<sup>2</sup> =  $2.5 \cdot 10^{-6}$  m<sup>2</sup>. Einsetzen in Formel (6) ergibt

$$
R = \rho_{el} \frac{L}{A} = 1.68 \cdot 10^{-8} \Omega m \cdot \frac{1.0 m}{2.5 \cdot 10^{-6} m^2} = 0.0067 \Omega
$$

**Beispiel:** In der nebenstehenden Abbildung sind drei Drahtstücke verschiedener Längen und Querschnittsflächen aus verschiedenen Materialien

von der Seite her abgebildet. Der Strom soll also jeweils von links nach rechts durch die Drahtstücke fliessen. Dabei bezeichnet d den Durchmesser und l

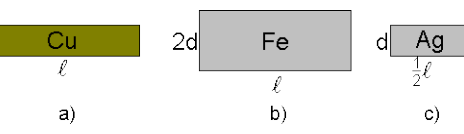

die Länge der Drähte. Ordnen Sie die drei Drähte nach dem Widerstand (aufsteigend), den sie einem elektrischen Strom entgegenbringen.

Lösung: Die nicht sichtbaren Frontflächen der Leiterstücke sind kreisförmig (sonst wäre kein Durchmesser angegeben). Die spezifischen elektrischen Widerstände der drei Materialien sind  $\rho_{_{\rm Ag}}$  = 1.59·10<sup>-8</sup>  $\Omega$ m , derjenige von Kupfer  $\rho_{_{\rm Cu}}$  = 1.7·10<sup>-8</sup>  $\Omega$ m und der von Eisen  $\rho_{\rm E} = 10 \cdot 10^{-8} \Omega \rm{m}$ . Die drei elektrischen Widerstände berechnen sich zu  $R_{\text{Cu}} = \rho_{\text{Cu}} \cdot \frac{\ell}{\sqrt{1-\frac{1}{c^2}}} = \rho_{\text{Cu}} \cdot \frac{4}{d^2}$  $d$ <sup>2</sup>  $d$ 2  $= \rho_{\text{Cu}} \frac{\ell}{\left(\frac{\text{d}}{\text{d}}\right)^2 \cdot \pi} = \rho_{\text{Cu}} \cdot \frac{4 \cdot \ell}{\text{d}^2 \cdot \pi}$  $\left(\frac{a}{2}\right)$   $\pi$  $\frac{\ell}{\gamma^2} = \rho_{\text{Cu}} \frac{4 \cdot \ell}{d^2 \cdot \pi}, \qquad R_{\text{Fe}} = \rho_{\text{Fe}} \frac{\ell}{\sqrt{2 \cdot 2^2}} = \rho_{\text{Fe}} \frac{d^2 \cdot \ell}{d^2}$  $d$ <sup>2</sup>  $e^{r \cdot re}$  d 2  $= \rho_{\text{Fe}} \frac{2 \cdot d}{\left(\frac{2 \cdot d}{2}\right)^2 \cdot \pi} = \rho_{\text{Fe}} \frac{2 \cdot d}{d^2 \cdot \pi}$  $\left(\frac{2\mathfrak{a}}{2}\right)\cdot\pi$  $\frac{\ell}{\sqrt{2}} = \rho_{\text{Fe}} \frac{\ell}{\sqrt{2}}$  und schliesslich  $R_{Ag} = \rho_{Ag} \frac{2}{(d)^2} = \rho_{Ag} \frac{2}{d^2}$ 1  $= \rho_{\text{Ag}} \frac{\frac{1}{2}}{\left(\frac{d}{2}\right)^2 \cdot \pi} = \rho_{\text{Ag}} \cdot \frac{2 \cdot \ell}{d^2 \cdot \pi}$ 2  $\left(\frac{a}{2}\right)$   $\pi$  $\frac{\ell}{2}$  =  $\rho_{\rm Ag}$   $\frac{2\cdot\ell}{\rm d^2}$  . Daraus ergibt sich die gesuchte Reihenfolge zu  $\rm\,R_{c})$  <  $\rm R_{a)}$  <  $\rm R_{b}$ 

## <span id="page-7-0"></span>*11.2.3 Diode\* ( )*

Dioden bestehen aus einer Kombination zweier verschieden dotierter Halbleiterkristalle (pn-Diode). Bei der Dotierung von Halbleitern kann man durch Hinzufügen geeigneter Fremdatome entweder zusätzliche bewegliche Elektronen in das Material "einfügen" (n-Halbleiter, [Abbildung 7a](#page-7-1))) oder Elektronen "entfernen" (p-Halbleiter, [Abbildung 7b](#page-7-1))).

Ein Siliziumatom (4 Valenzelektronen) ist im kristallinen Zustand von vier weiteren Siliziumatomen umgeben und hat daher ein komplettes Oktett. Ersetzt man ein Siliziumatom durch ein Phosphoratom (5 Valenzelektronen), so bringt dieses ein Valenzelektron Zuviel mit. Dieses ist dann frei beweglich [\(Abbildung 7](#page-7-1)**a)**) und man spricht von einem n-Halbleiter. Umgekehrt verhält es sich, wenn man statt mit Phosphor mit Aluminium dotiert – in diesem Falle bringt das Aluminium

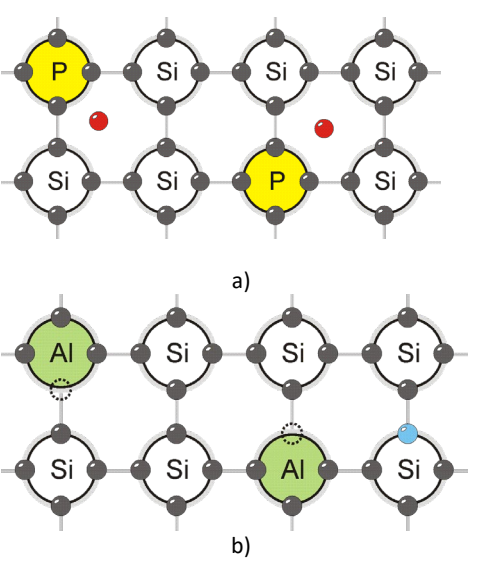

<span id="page-7-1"></span>*Abbildung 8: Dotierte Halbleiter.*

nur drei Valenzelektronen mit. Es entsteht also eine Elektronenlücke, welche die Wanderung benachbarter Elektronen begünstigt [\(Abbildung 7](#page-7-1)**b)**) und man nennt dies dann einen p-Halbleiter. Egal welche Variante man wählt: die Leitfähigkeit von Halbleitermaterialien wird durch die Dotierung massiv gesteigert.

Werden ein n- und ein p-Halbleiter [\(Tabelle 2\)](#page-8-1) miteinander in Kontakt gebracht, so wandern Elektronen (dargestellt durch die Scheibchen) aus dem n-Halbleiter in den p-Halbleiter ein [\(Ta](#page-8-1)[belle 2](#page-8-1)**b)**). Es entsteht um die Kontaktfläche herum eine Verarmungszone, in der sich die Ladungsträger nicht mehr frei bewegen können, weil die nächste "Lücke" zu weit weg ist [\(Tabelle](#page-8-1)  [2](#page-8-1)**c)**).

Nun hat man zwei Möglichkeiten, eine externe Spannungsquelle anzuschliessen. Wird der Pluspol

<span id="page-8-1"></span>*Tabelle 2: Zur Funktionsweise einer Diode.*

**a)**

**b)**

**c)**

**d)**

**e)**

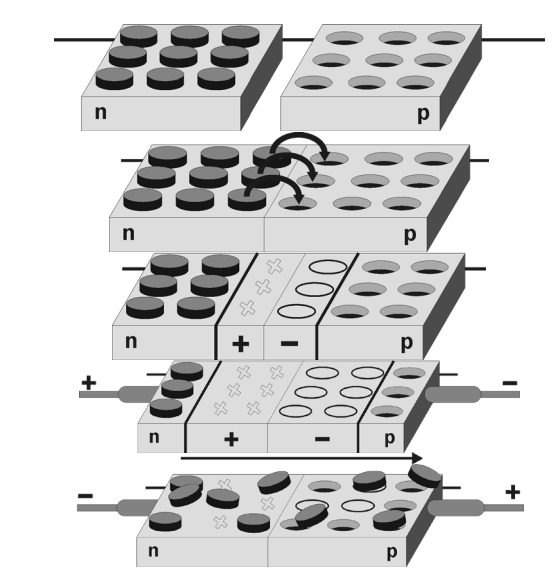

einer Stromquelle (Anode) an die n-Schicht angelegt und der Minuspol (Kathode) an die p-

Schicht der Diode, so wird lediglich die Verarmungszone grösser ([Tabelle 2](#page-8-1)**d)**) – es fliesst kein Strom. Vertauscht man hingegen die Anschlüsse, so kann Strom fliessen ([Tabelle 2](#page-8-1)**e)**).

Eine pn – Diode – bestehend eben aus einer p- und einer n – Halbleiterschicht – leitet den elektrischen Strom also nur in eine Richtung. Sie wirken für den Strom wie eine Einbahnstrasse. Das Schaltzeichen für eine Diode ist in [Abbildung 8](#page-8-2) mit Beschriftungen abgebildet.

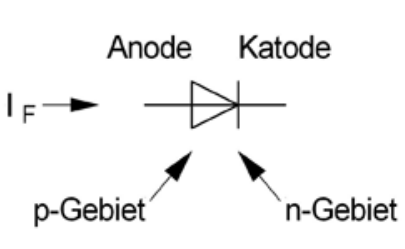

<span id="page-8-2"></span>*Abbildung 9: Schaltzeichen für eine Diode Quelle: de.wikipedia.org.*

## <span id="page-8-0"></span>*11.2.4 Schaltzeichen einiger elektrischer Bauteile*

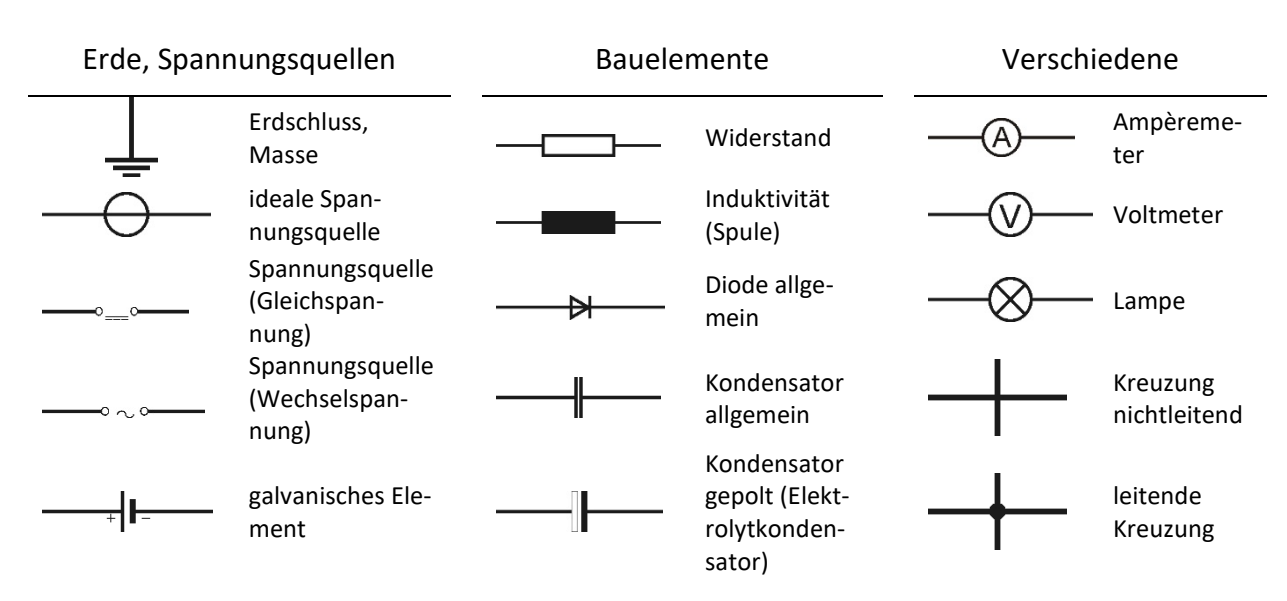

<span id="page-8-3"></span>*Tabelle 3: Schaltzeichen elektrischer Bauteile*

Elektrizitätslehre – Elektdrodynamik I

werden diesen Bauteilen nach und nach begegnen.

<span id="page-9-0"></span>Zur Messung von Strömen und Spannungen werden heutzutage meistens Digitalmultimeter eingesetzt. Diese Geräte können bei Bedarf einfach durch einen Drehregler als Strom- oder Spannungsmessgerät eingesetzt werden. Ebenfalls kann man mit ihnen Gleich- oder Wechselspannungen und –ströme messen. Per Wahlschalter kann man auch verschiedene Messbereiche wählen, so dass Spannungen von mV bis mehrere 100 V und Stromstärken von µA bis 20 A mit dem gleichen Gerät gemessen werden können.

Beim Zeichnen einer Anordnung von leitend miteinander verbundenen elektrischer Bauteile – einer elektrischen Schaltung – benutzt man keine 3D – Darstellung, sondern genormte Schaltzeichen. Die für uns wichtigen Schaltzeichen sind in [Tabelle 3](#page-8-3) zusammengestellt. Wir

Wir verwenden im Unterricht meistens Multimeter von Tenma, wie in [Abbildung 9](#page-9-2) gezeigt ist. Mit diesem Gerät können Ströme *72-7765.* bis 400 mA oder 10 A gemessen werden, je nach gewählter Anschlussbuchse.

#### <span id="page-9-1"></span>*11.3.1 Anschluss von Multimetern*

Beim Anschluss von Multimetern ist unbedingt darauf zu achten, dass diese dem Messzweck entsprechend richtig eingebaut werden. Bevor Sie weiterlesen, sehen Sie sich bitte das Video in [Abbildung 10](#page-9-3) an!

Ein Amperemeter muss stets in Serie in den Stromkreis integriert werden (rot in [Abbildung 11\)](#page-9-4), da es vom Strom durchflossen werden soll. Ein Voltmeter hingegen soll die Spannung, also die Potentialdifferenz zwischen zwei Punkten messen und wird deshalb parallel in den Stromkreis integriert (blau in [Abbildung 11\)](#page-9-4). In [Abbildung 11](#page-9-4) links ist das Voltmeter (V) parallel zur Lampe geschaltet, währendem das Amperemeter in Serie zur Lampe geschaltet wird.

Nachfolgend eine Entscheidungshilfe:

<span id="page-9-2"></span>*Abbildung 10: Das im Unterricht verwendete Multimeter Tenma* 

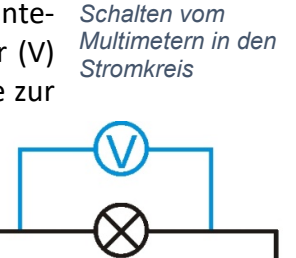

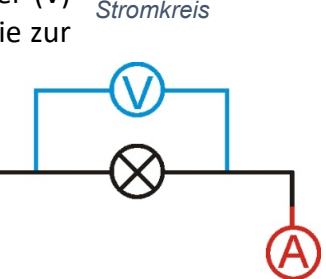

<span id="page-9-4"></span>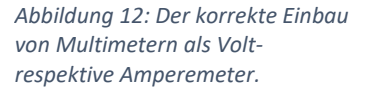

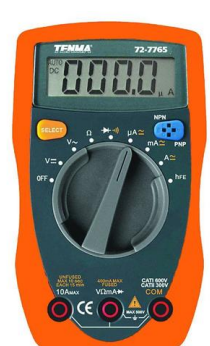

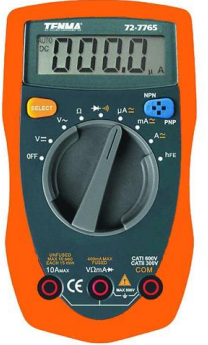

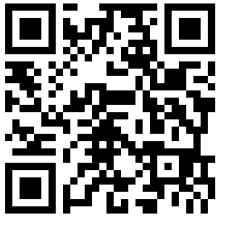

<span id="page-9-3"></span>*Abbildung 11: Zum* 

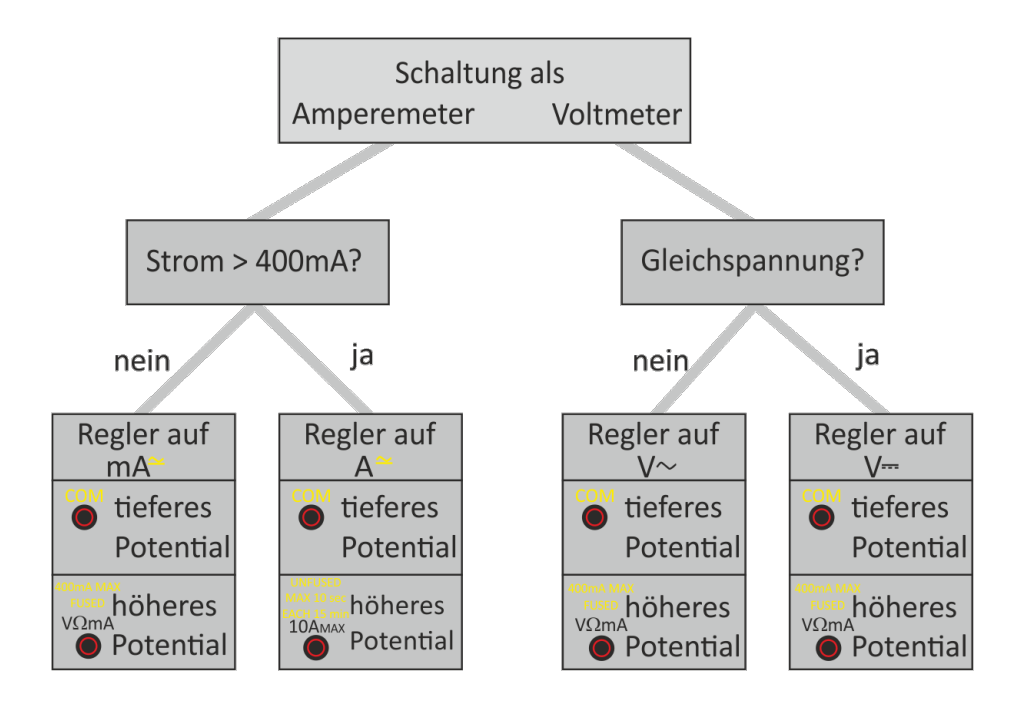

**Aufgabe:** Machen Sie sich mit der Bedienung von Multimetern vertraut, indem Sie zunächst die Simulation "Strom- und Spannungsmessung mit dem Multimeter" und anschliessend die Simulation "Multimeterbedienung" der [Universität Bayreuth](http://www.virtphys.uni-bayreuth.de/elek/) durcharbeiten!

Sie müssen anschliessend in der Lage sein, Multimeter selbst anschliessen und bedienen zu können!

Ein Amperemeter hat einen möglichst kleinen Innenwiderstand Ri, damit das Amperemeter einen möglichst kleinen Einfluss auf den Stromkreis ausübt, die Stromstärke also nicht verändert. Ein ideales Amperemeter hätte damit einen Innenwiderstand  $R_i \approx 0$ .

Das Voltmeter wird parallelgeschaltet. Es hat einen möglichst hohen Innenwiderstand Ri, damit das Voltmeter den Stromkreis möglichst nicht beeinflusst. Ein ideales Voltmeter hat einen Innenwiderstand von *Ri* ≈∞ , so dass kein Strom durch das Voltmeter fliessen kann.

**Aufgabe:** Bearbeiten Sie das Experiment zu elektrischen Kennlinie[n 11.8](#page-18-0) auf Seit[e 19](#page-18-0) in diesem Dossier.

**Aufgabe:** Bearbeiten Sie das Experiment zu elektrischen Kennlinie[n 11.9](#page-20-0) auf Seit[e 21](#page-20-0) in diesem Dossier.

## <span id="page-11-0"></span>**11.4 Die Kirchhoffschen Regeln**

Gustav Kirchhoff [\(Abbildung 12\)](#page-11-3) beschäftigte sich mit den Gesetzmässigkeiten von Strömen in Schaltungen. Dabei formulierte er die nach ihm benannten Gesetze, die noch heute zur Berechnung von Strömen in und Spannungen in elektrischen Netzwerken dienen.

## <span id="page-11-1"></span>*11.4.1 Stromverzweigung (Kirchhoff 1)*

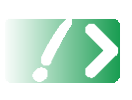

**Knotenregel**: An jedem Verzweigungspunkt des Stromkrei-*Abbildung 13: Gustav*  ses ist die Summe der zufliessenden Ströme gleich der Summe der wegfliessenden Ströme.  $\sum I_j^{zu} = \sum I_k^{ab}$ 

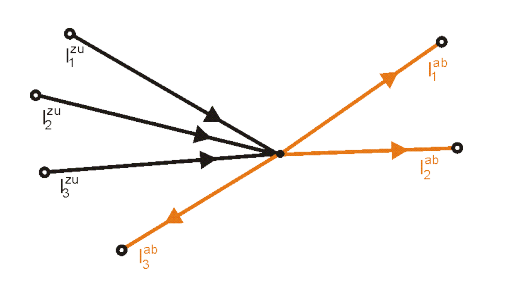

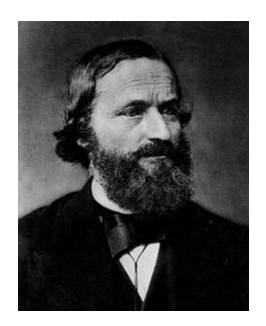

*Robert Kirchhoff (1824 – 1887) Quelle: Wikipedia*

<span id="page-11-3"></span>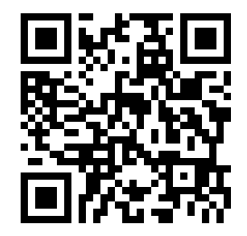

*Abbildung 14: Video zur Knotenregel von Kirchhoff.*

Dies ist nichts anderes als die Formulierung des Ladungserhaltungssatzes auf etwas andere Art und Weise.

Die Ströme müssen dabei vorzeichenrichtig eingesetzt werden. Die zufliessenden Ströme bekommen ein positives, die wegfliessenden Ströme ein negatives Vorzeichen.

## <span id="page-11-2"></span>*11.4.2 Strommasche (Kirchhoff 2)*

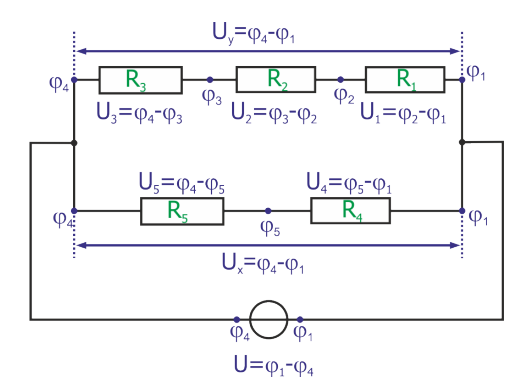

In einer Strommasche ist die Spannung längs beider Zweige gleich gross. Auf die Skizze in [Abbildung 14](#page-11-4) bezogen bedeutet dies, dass  $U_x = U_y$  ist. Dann ist aber zwangsläufig auch  $U_{y} = U_{1} + U_{2} + U_{3}$ .

*j k*

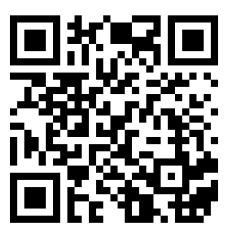

*Abbildung 16: Video zur Maschenregel von Kirchhoff.*

<span id="page-11-4"></span>*Abbildung 15: Elektrische Potentiale in einem Netzwerk.*

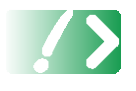

**Maschenregel**: Die Summe aller vorzeichenbehafteten Spannungen in einer Masche ist null:  $\sum U_k = 0$ . *k*

#### <span id="page-12-0"></span>**11.5 Schaltung von Widerständen**

#### <span id="page-12-1"></span>*11.5.1 Serieschaltung*

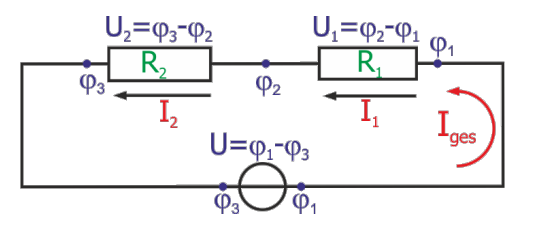

Schaltet man zwei Widerstände so zusammen, dass sie vom *gleichen Strom* durchflossen werden, so spricht man von einer Serie- oder Reihenschaltung [\(Abbildung 16\)](#page-12-3).

<span id="page-12-3"></span>*Abbildung 17: Werden Widerstände in Serie geschaltet, so fliesst durch jeden Widerstand der gleiche Strom.*

Nach Kirchhoff 1 fliesst durch alle Widerstände der gleiche Strom. Es gilt also

$$
I_{ges} = I_1 = I_2. \tag{7}
$$

Ausserdem ist die Gesamtspannung gleich der Summe der Teilspannungen:

$$
U = U_1 + U_2. \tag{8}
$$

Dividiert man die letzte Gleichung durch den Gesamtstrom Iges, so erhält man

$$
\frac{U}{I_{ges}} = \frac{U_1}{I_{ges}} + \frac{U_2}{I_{ges}} = R_1 + R_2
$$
\n(9)

Verallgemeinert man dieses Resultat auf beliebig viele Widerstände, so bekommt man

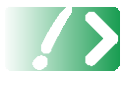

$$
R_{\text{gesamt}} = R_1 + R_2 + R_3 + \dots
$$

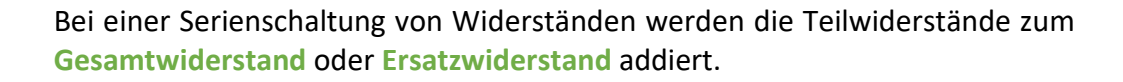

#### <span id="page-12-2"></span>*11.5.2 Parallelschaltung*

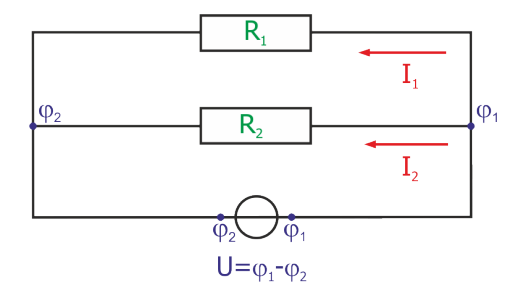

Schaltet man zwei Widerstände so zusammen, dass über ihnen die *gleiche Spannung abfällt,* so spricht man von einer Parallelschaltung [\(Abbildung 17\)](#page-12-4). Dann gilt

$$
I_1 = \frac{U}{R_1} \text{ und } I_2 = \frac{U}{R_2}.
$$

Der Gesamtstrom lässt sich berechnen zu

<span id="page-12-4"></span>*Abbildung 18: Werden Widerstände in parallel geschaltet, so fällt an jedem Widerstand die gleiche Spannung ab.*

$$
I = \frac{U}{R} = I_1 + I_2 = \frac{U}{R_1} + \frac{U}{R_2} = U \left(\frac{1}{R_1} + \frac{1}{R_2}\right).
$$
 (10)

Man sieht, dass  $1 \quad \textbf{12}$  $\frac{U}{R} = U \left( \frac{1}{R} + \frac{1}{R} \right)$  $R$   $\left(R_1 \right) R$  $(1 \quad 1)$  $= U\left(\frac{1}{R_1} + \frac{1}{R_2}\right)$  ist. Dann ist aber offensichtlich  $1 \quad \mathbf{1}$  $1 \quad 1 \quad 1$ *RR R*  $=\frac{1}{R}+\frac{1}{R}$ . Verallgemei-

nert man dieses Resultat wieder auf viele Widerstände, so bekommt man

$$
\frac{1}{R_{\text{gesamt}}} = \sum_{i} \frac{1}{R_i}.
$$

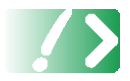

Bei der Parallelschaltung berechnet sich der **Kehrwert des Ersatzwiderstandes** aus der **Summe der Kehrwerte der Einzelwiderstände**.

#### <span id="page-13-0"></span>*11.5.3 Beispiele zu den Kirchhoffschen Gesetzen*

Wir wollen uns nun zwei Beispiele zur Anwendung der Kirchhoffschen Gesetze ansehen.

#### *11.5.3.1 Beispiel 1*

Berechnen Sie den Gesamtwiderstand der abgebildeten Anordnung. Welche Ströme fliessen durch jeden einzelnen der 2Ω Widerstände?

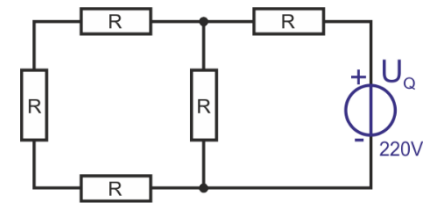

#### *1. Lösung (ohne Gleichungssystem)*

Um die Teilströme schlussendlich berechnen zu können, braucht man den Gesamtstrom. Deshalb muss man den Gesamtwiderstand der Schaltung kennen. Wir müssen also den Ersatzwiderstand berechnen. Dazu fassen wir die einzelnen Widerstände schrittweise zuammen.

i) Die drei rot markierten Widerstände sind in Serie angeordnet. man kann sie deshalb durch einen einzigen Widerstand mit dem Wert 3R ersetzen.

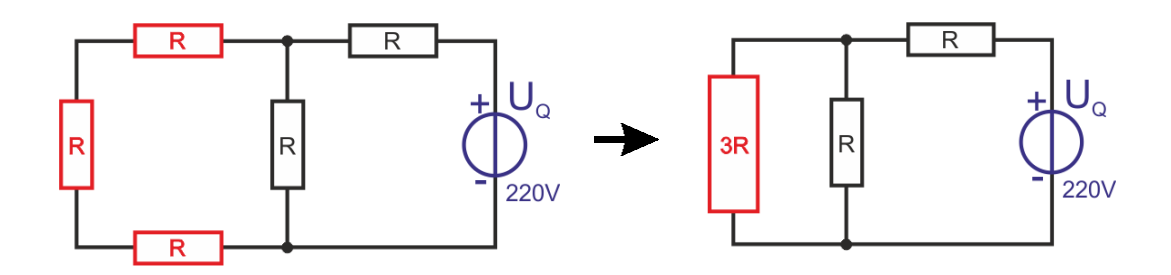

ii) Nun erkennt man, dass der grün und der rot markierte Widerstand parallel zueinander geschaltet sind. Der Ersatzwiderstand berechnet sich also zu ers1  $1 \quad 1 \quad 1 \quad 4$  $\frac{1}{R_{\text{ers}}}= \frac{1}{R} + \frac{1}{3R} = \frac{4}{3R}$  oder  $R_{\text{ers1}} = \frac{3}{4}$  $R_{ers1} = \frac{3}{4} R$ .

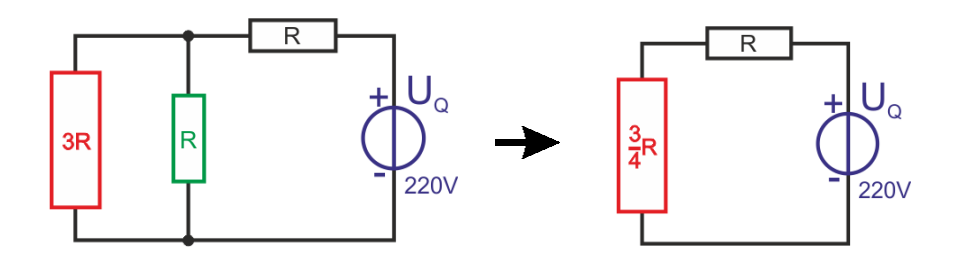

- iii) Diese zwei Widerstände sind nun noch in Serie und damit erhält man für den Ersatzwiderstand einen Wert von  $R_{\text{ersatz}} = R + \frac{3}{4}R = 1\frac{3}{4}$ 4 4  $=R+\frac{3}{4}R=1\frac{3}{4}R$ . Da jeder Widerstand 2 $\Omega$ gross ist, ist damit  $R_{\rm{crsatz}} = 1\frac{3}{4}$  2 $\Omega$  = 3.5  $R_{\text{ersatz}} = 1\frac{3}{4} \cdot 2\Omega = 3.5\Omega.$
- iv) Den Gesamtstrom erhält man zu  $I = \frac{U}{R} = \frac{220V}{3.50} = 62.9$ 3.5 *ersatz*  $I = \frac{U}{R_{\text{crsatz}}} = \frac{220V}{3.5\Omega} = \underbrace{62.9 \text{ A}}_{\text{2}}$ . Dieser Strom wird auch durch den Widerstand oben rechts fliessen.
- v) Hingegen wird sich der Strom an der Gabelung aufteilen. Er hat zwei Möglichkeiten: entweder den Weg über die drei roten, in Serie geschalteten Widerstände (R<sub>total</sub> = 3R) oder über den grünen Widerstand (R<sub>total</sub> = R). Die Ströme verhalten sich umgekehrt proportional zu den Widerständen, weil über beiden Wegen die gleiche Spannung abfällt ( $U = R \cdot I_1 = 3R \cdot I_2$  und daraus  $\frac{I_1}{I_1}$ 2  $3R<sub>3</sub>$ 1  $\frac{I_1}{I_2} = \frac{3R}{R} = \frac{3}{1}$ wobei I<sub>1</sub> den Strom durch den grünen Widerstand darstellt): dreiviertel des Gesamtstromes wird durch den grünen Widerstand fliessen und ein Viertel durch die roten Widerstände. Also <sup>1</sup>  $\frac{1}{1}I = \frac{1}{1}62.9A = 15.7$ 4 4  $I_1 = -I = -62.9A = 15.7 A$  und  $\frac{3}{2} = \frac{3}{4}I = \frac{3}{4}$  62.9 A = 47.1 4 4  $I_2 = -I = -62.9A = 47.1A$ .

#### *2. Lösung (mit Gleichungssystem)*

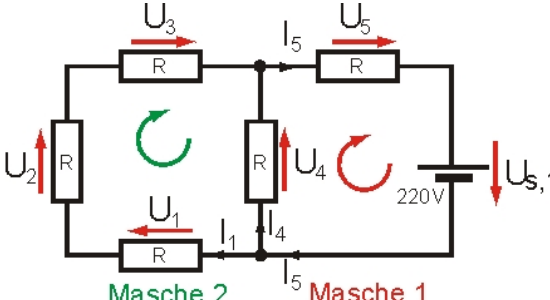

Zunächst einmal markieren wir die nötigen Maschen und den Umlaufsinn, wie nebenstehend dargestellt ist. Nun folgt Schema F:

Die Anwendung der Knotenregel ergibt  $I_5-I_1-I_4=0$ .

Für die Masche 1 ergibt sich  $U_4 + U_5 + U_{s,1} = 0$  oder  $I_4 R + I_5 R = -U_{s,1}$  und für die zweite Masche analog  $U_1 + U_2 + U_3 - U_4 = 0$  oder  $I_1R + I_2R + I_3R - I_4R = 0$ . Nun machen wir uns noch zunutze, dass  $I_1 = I_2 = I_3 = I_{123}$  ist und schreiben das Gleichungssystem auf:

$$
I_5 - I_{123} - I_4 = 0
$$
  
\n
$$
I_5 - I_{123} - I_4 = 0
$$
  
\n
$$
I_5 - I_{123} - I_4 = 0
$$
  
\n
$$
I_5 - I_{123} - I_4 = 0
$$
  
\n
$$
I_5 - I_{123} - I_4 = 0
$$
  
\n
$$
I_5 - I_{123} - I_4 = 0
$$
  
\n
$$
I_5 - I_{123} - I_4 = 0
$$
  
\n
$$
I_5 - I_{123} - I_4 = 0
$$
  
\n
$$
I_5 - I_{123} - I_4 = 0
$$
  
\n
$$
I_5 - I_{123} - I_4 = 0
$$
  
\n
$$
I_5 - I_{123} - I_4 = 0
$$

Der Taschenrechner liefert dann  $I_5 = -62.9 A$ ,  $I_{123} = -15.7 A$  und  $I_4 = -47.1 A$ , wie in der Lösung ohne Gleichungssystem, allerdings mit einem wichtigen Hinweis: die negativen Vorzeichen zeigen uns, dass wir die Stromrichtungen falsch herum angenommen haben. Die Ströme fliessen allesamt im Gegenuhrzeigersinn – wie man anhand der Lage der Batterie auch erkennen kann.

Welche Variante Sie für die Bearbeitung von Aufgaben auswählen, bleibt ihnen überlassen – jedoch ergibt sich durch die Anwendung der Variante zwei eine nicht unerhebliche Zeit- und Platzersparnis!

## *11.5.3.2 Beispiel 2*

Wenn hingegen im Netzwerk mehrere Spannungsquellen in unterschiedlichen Maschen vorkommen, so muss ein Gleichungssystem aufgestellt werden. Anders ist die Aufgabe nicht lösbar!

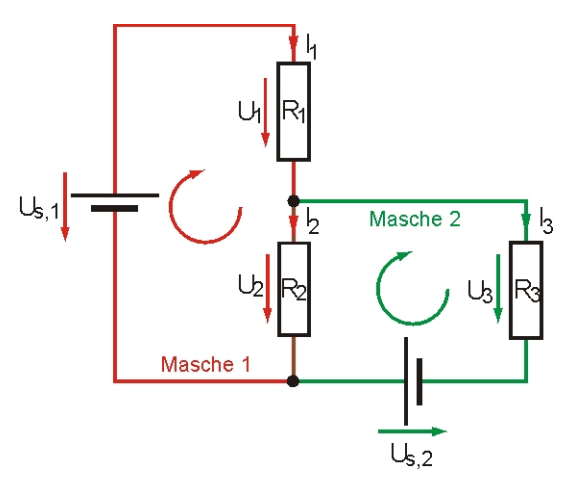

In der nebenstehenden Abbildung ist ein Netzwerk dargestellt, welches aus drei elektrischen Widerständen  $(R_1 - R_3)$  und zwei Spannungsquellen  $(U_{s,1}$  und  $U_{s,2}$ ) zusammengesetzt ist (s steht dabei für source). Die Aufgabe besteht nun darin, die (Teil-) Ströme  $I_1$  bis  $I_3$  und die (Teil-)Spannungen  $U_1$  bis  $U_3$  zu berechnen, wenn die Widerstandswerte  $R_1$  bis  $R_3$ und die Spannungswerte U<sub>s,1</sub> respektive U<sub>s,2</sub> bekannt sind.

Wir "setzen" uns mal auf den Knoten zwischen R<sub>1</sub>

und R<sub>2</sub> und benutzen die erste Knotenregel. I<sub>1</sub> fliesst auf diesen Knoten zu, bekommt also ein positives Vorzeichen. Die Ströme I<sub>2</sub> und I<sub>3</sub> fliessen von diesem Knoten weg und bekommen daher ein negatives Vorzeichen:

$$
I_1 - I_2 - I_3 = 0
$$

Nun folgt die **Maschenregel**. Für die Masche 1 ergibt sich

$$
U_1 + U_2 - U_{s,1} = 0
$$
 oder  $I_1R_1 + I_2R_2 - U_{s,1} = 0$ 

und für die Masche 2

$$
-U_2 + U_3 - U_{s,2} = 0
$$
oder  $I_3 R_3 - I_2 R_2 - U_{s,2} = 0$ 

Damit stehen drei Gleichungen für die Berechnung der drei Ströme zur Verfügung.

$$
I_1 - I_2 - I_3 = 0
$$
  
\n
$$
I_1 R_1 + I_2 R_2 = U_{s,1}
$$
  
\n
$$
I_3 R_3 - I_2 R_2 = U_{s,2}
$$

Dieses Gleichungssystem kann man nun einfach von Hand oder mit dem Taschenrechner lösen. Hat man erst einmal die Ströme ermittelt, so kann man auch die Spannungen über U=R·I berechnen.

Kantonsschule Solothurn, Reto Basler Stotzer, www.physica.ch 16

**Aufgabe:** Bearbeiten Sie das Experiment zu elektrischen Kennlinien [11.10](#page-22-0) auf Seite [23](#page-22-0) in diesem Dossier.

## <span id="page-16-0"></span>**11.6 Spannungsquellen**

## <span id="page-16-1"></span>*11.6.1 Ideale Spannungsquellen*

Eine Spannungsquelle heisst belastet, wenn sie einen Strom liefert, unbelastet, wenn sie stromlos ist. Die Spannung einer Spannungsquelle im unbelasteten Zustand nennt man *Quellenspannung, Urspannung* oder *Leerlaufspannung* ab. Nachstehend ist eine einfache Schaltung gezeigt, welche aus einer idealen Batterie mit der Quellenspannung  $U_0$  und einem Widerstand R besteht.

## <span id="page-16-2"></span>*11.6.2 Reale Spannungsquellen*

Bei einer realen Spannungsquelle liegt bei geschlossenem Stromkreis nicht mehr die Quellenspannung  $U_Q$  an, sondern nur noch eine *Klemmenspannung* U<sub>KL</sub>, welche kleiner ist als U<sub>0</sub>.

Dies kommt daher, dass eine Spannungsquelle stets einen Innenwiderstand besitzt, welcher zwar sehr klein, aber doch vorhanden ist. Über diesem fällt – abhängig von der Stromstärke im Stromkreislauf – mehr oder weniger Spannung ab. Dadurch steht nicht mehr die ganze Spannung U<sub>0</sub> für den Stromkreislauf zur Verfügung. Man kann sich eine reale Spannungsquelle als eine ideale Spannungsquelle mit einem in Serie geschalteten Innenwiderstand Ri vorstellen.

Die Klemmenspannung ergibt sich zu

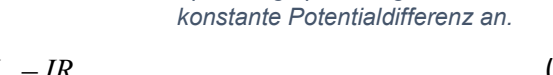

Oder, da über dem Widerstand R gerade die Klemmenspannung U $_{Kl}$  abfällt

$$
IR = U_Q - IR_i \tag{12}
$$

Aufgelöst nach dem Strom und der Quellenspannung erhält man

$$
I = \frac{U_Q}{R + R_i} \text{ oder } U_Q = IR + IR_i.
$$

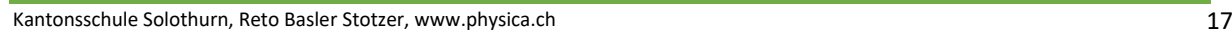

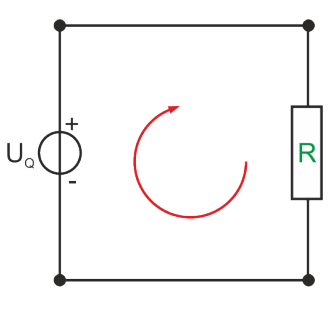

*Abbildung 19: Bei einer idealen Spannungsquelle liegt eine fixe und konstante Potentialdifferenz an.*

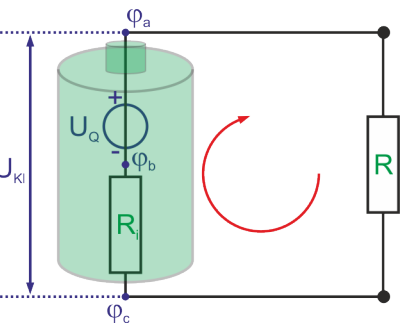

*Abbildung 20: Bei einer idealen Spannungsquelle liegt eine fixe und* 

$$
U_{\scriptscriptstyle{KI}} = U_{\scriptscriptstyle{Q}} - IR_{\scriptscriptstyle{i}} \tag{11}
$$

## <span id="page-17-0"></span>**11.7 Stromarbeit, elektrische Energie und Leistung**

Die Arbeit, die ein Strom I in einem Widerstand R verrichtet, erhält man nach der Definitionsgleichung der Spannung U. Dabei gilt ja *W* = ∆ *q<sup>.</sup>U*, wobei ∆ *q* = *I*·∆*t* ist. Die Kombination der beiden Gleichungen liefert

$$
W = U \cdot I \cdot \Delta t = R \cdot I^2 \cdot \Delta t = \frac{U^2}{R} \cdot \Delta t \tag{13}
$$

Die Stromleistung P erhält man nach der Definition aus  $P = \frac{W}{\Delta t}$ zu

$$
P = \frac{\Delta W}{\Delta t} = \frac{U \cdot I \Delta t}{\Delta t} = U \cdot I \tag{14}
$$

Die Stromleistung ist also das Produkt aus Spannung und Stromstärke!

## <span id="page-18-0"></span>**11.8 Experiment – Messen von Kennlinien**

Ziel: Im folgenden Versuch sollen für zwei verschiedene Widerstände und eine Glühlampe jeweils die Kennlinien aufgenommen, ausgewertet und die Unterschiede diskutiert werden.

## **Material (Mekruphy)**

- 
- 
- 1 Kurzschlussstecker 1 Verbundstecker
- 
- 
- 1 Vernier Interface

**Aufbau**

- 1 Grundplatte 1 Steckelement mit Widerstand R<sub>1</sub>
- 1 Steckelement mit Hebelschalter 1 Steckelement mit Widerstand R<sub>3</sub>
	-
- 1 regelbare Gleichspannungsquelle 1 Vernier Spannungsfühler 6V (Voltmeter)
- Experimentierkabel 1 Vernier Stromfühler 0.6 A (Amperemeter)

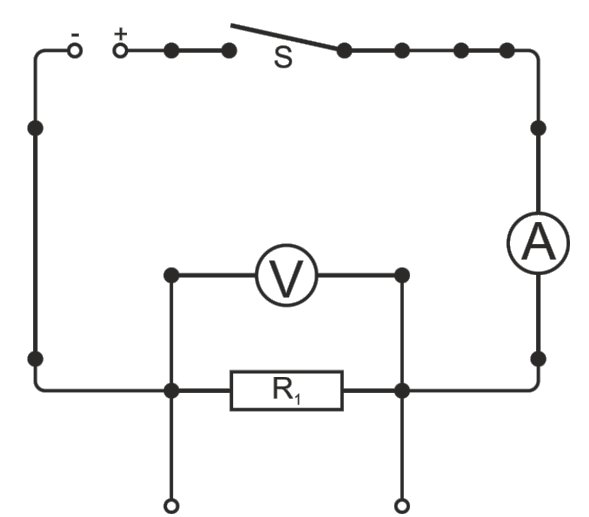

- Stecken Sie den Schaltkreis wie in obiger Abbildung gezeigt auf der Grundplatte zusammen. Bei den Messgeräten ist auf die richtige Polung zu achten (*COM-Anschluss beim tieferen Potential*).
- Verbinden Sie Strom- und Spannungsfühler mit dem Interface und dieses anschliessend mit dem Computer. Laden und öffnen Sie die Datei "Kennlinien" aus der Cloud.
- Am Netzgerät werden die zwei Drehregler für die *Spannung ganz auf null* gedreht und diejenigen für die *Stromstärke auf Maximum*![3](#page-18-1)

#### **Durchführung**

- **Die Schaltung ist von der Lehrperson überprüfen zu lassen!**
- Das Netzgerät wird eingeschaltet, die Spannung muss null sein. Die angeschlossenen Sensoren werden nun durch "Ctrl-0" auf null kalibriert.

<span id="page-18-1"></span><sup>3</sup> Der Strom soll nicht begrenzt, sondern durch die Spannung geregelt werden.

Kantonsschule Solothurn, Reto Basler Stotzer, www.physica.ch 19 November 2018 19 November 2019

- Die Messung wird gestartet. Durch klicken auf "beibehalten" wird das aktuelle Datenpaar gespeichert.
- Erhöhen Sie die Spannung vorsichtig! **Auf keinen Fall darf die Spannung über 6V hochgedreht werden oder der Strom über 600mA steigen!**
- Zeichnen Sie für etwa 12 Punkte die Strom-Spannungs-Datenpaare auf.
- Wiederholen Sie die Durchführungsschritte für den Widerstand R3 **und** die Glühbirne!

## **Auswertung – mit LoggerPro**

- Bestimmen Sie mit Hilfe ihrer Messwerte den Wert für die elektrischen Widerstände R1 und R4 aus dem U-I-Diagramm.
- Welche Farbcodierungen würden die Widerstände  $R_1$  und  $R_4$  wahrscheinlich tragen?
- Stellen Sie im Spannung-Strom-Diagramm für die Glühbirne zusätzlich das Widerstands-Strom-Diagramm auf der zweiten Achse dar. Was stellen Sie dabei fest?

## <span id="page-20-0"></span>**11.9 Experiment – Bestimmung des spezifischen Widerstandes**

#### **Theorie**

Die Grundlagen zum Begriff des spezifischen Widerstandes finden Sie im dazugehörigen Wikipedia-Artikel. Lesen und bearbeiten Sie diesen bis auf den Abschnitt "Spezifischer Widerstand als Tensor".

## **Aufgabe**

Messen Sie in einem Stromkreis, in dem ein Konstantandraht gespannt ist, bei konstanter Spannung U die Stromstärke I, wenn a) die Länge L und b) der Querschnitt A des Drahtes geändert wird. Ermitteln Sie aus den Werten für U und I den ohmschen Widerstand R des jeweils in den Stromkreis geschalteten Drahtes.

#### **Material**

- 
- 2 Konstantandrähte (Durchschnitt
- 0.35 mm und 0.5 mm) 2 Tonnenfüsse
- 
- 1 Massband
- 1 Spannungsquelle 2 Vielfachmessinstrumente
	-
- 2 Isoliersockel 5 Verbindungskabel

## **Schaltschema**

**Der Netzstecker der Spannungsquelle darf erst mit dem Stromnetz verbunden werden, wenn die Schaltung vollständig fertig gestellt wurde und die Lehrperson den Aufbau kontrolliert hat!**

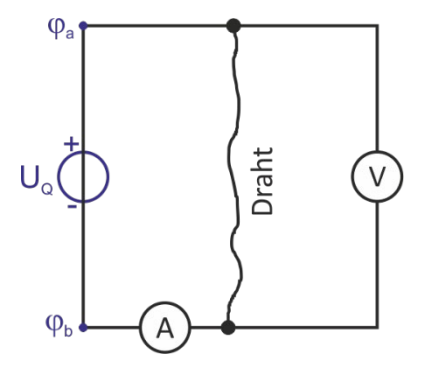

#### **Versuchsdurchführung**

- Bauen Sie die Schaltung gemäss Schaltskizze auf. Verwenden Sie den Draht mit einem Durchmesser von 0.35mm. Die Länge des eingespannten Drahtes zwischen den Isoliersockeln soll 1m betragen.
- Erstellen Sie sich eine passende Tabelle zur Erfassung der Messwerte!
- Stellen Sie an der Spannungsquelle eine konstante **Gleichspannung** von **maximal 4V** ein.
- Lesen Sie die Stromstärke ab und berechnen Sie den Widerstand.
- Wiederholen Sie die Messung für Längen von 80cm, 60cm, 40cm und 20cm. *Den Draht nicht physikalisch kürzen!! SICHERHEITSWARNUNG: Der Draht kann heiss werden!*
- Schalten Sie die Spannungsquelle aus.
- Erstellen Sie mit den Messwerten ein Diagramm des Widerstandes R in Abhängigkeit von der Länge L des Drahtes und formulieren Sie den mathematischen Zusammenhang zwischen den beiden Grössen.
- Verwenden Sie für die kommenden Arbeiten wieder eine Drahtlänge von 1m und den Draht mit dem Durchmesser von 0.5mm. **Schalten Sie die Spannungsquelle aus, bevor Sie den Draht auswechseln!**
- Stellen Sie an der Spannungsquelle wieder eine konstante Gleichspannung von **maximal 2V** ein.
- Lesen Sie die Stromstärke ab und berechnen Sie den Widerstand R und die Querschnittsfläche A (verwenden Sie auch die Daten aus der ersten Messung im ersten Teil des Versuchs).

## **Auswertung**

- Erstellen Sie mit den Messwerten ein Diagramm des Widerstandes R in Abhängigkeit von der Querschnittsfläche A des Drahtes und formulieren Sie den mathematischen Zusammenhang zwischen den beiden Grössen.
- Formulieren Sie insgesamt, wie der Widerstand R von der Drahtlänge L und dem Drahtquerschnitt A abhängt. Von welchen weiteren Grössen könnte R ausserdem abhängig sein?

## <span id="page-22-0"></span>**11.10Simulation – Kirchhoffsche Regeln**

## **Aufgabe**

Mit Hilfe der Simulation ["Stromkreise schalten: Virtuelles Gleichstrom-](https://phet.colorado.edu/sims/html/circuit-construction-kit-dc-virtual-lab/latest/circuit-construction-kit-dc-virtual-lab_de.html)[Labor](https://phet.colorado.edu/sims/html/circuit-construction-kit-dc-virtual-lab/latest/circuit-construction-kit-dc-virtual-lab_de.html)" sollen die Knoten- und die Maschenregel von Kirchhoff untersucht werden.

## **Schaltung und Einstellungen**

Der Stromkreis wird entsprechend des nebenstehenden Schaltschemas zusammengestellt. Die beiden Spannungsquellen entsprechen Batterien ohne Innenwiderstand. Wählen Sie für die Spannung der beiden Batterien jeweils 4.5V. Die Widerstände sollen  $R_1 = 5\Omega$ 

, R<sub>2</sub> =  $10\Omega$  und R<sub>3</sub> =  $20\Omega$  betragen.

Bei der Simulation soll ausserdem der fliessende Strom angezeigt werden und nicht die Elektronen.

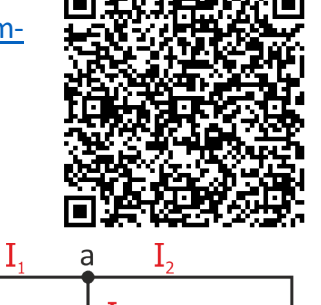

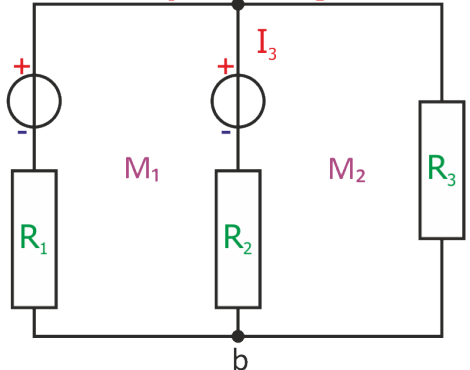

## **Durchführung**

Knotenregel

- Ergänzen Sie im Schaltschema mit Pfeilen die Richtung der Ströme beim Knoten a.
- Wie gross sind die Strome  $I_1$  bis  $I_3$  unter Berücksichtigung der Vorzeichenkonvention aus Abschnitt [11.4.1?](#page-11-1) Dafür sind an geeigneten Stellen (im Schaltschema einzutragen) Amperemeter einzubringen.
- Wenden Sie die Knotenregel (symbolisch und mit den erhaltenen Werten) auf den Knoten a an! Gilt die Aussage von Kirchhoff?
- Wie lautet die Knotengleichung für b?

## **Maschenregel**

- Ergänzen Sie die Maschen M<sub>1</sub> und M<sub>2</sub> mit den Spannungsbezeichnungen (z.B. U<sub>Q1</sub>, UR1, etc) für die einzelnen Bauteile.
- Wie gross sind die Spannungen (Potentialdifferenzen) über den jeweiligen Bauteilen– ausgehend vom Knoten a – für die Masche M<sub>1</sub> unter Berücksichtigung der Vorzeichenkonvention (positives Vorzeichen für Potentialerniedrigung, negatives Vorzeichen für Potentialerhöhung)? *Achtung: Es ist nun wichtig, wie die Anschlüsse des Voltmeters benutzt werden! Sonst stimmen die Vorzeichen nicht!*
- Wenden Sie die Knotenregel (symbolisch und mit den erhaltenen Werten) auf die Masche M1 an. Gilt die Aussage von Kirchhoff?
- Wie lautet die Maschenregel für die Masche M<sub>2</sub>?